## РІЧНИЙ ПЛАН<br>- закупівель на 2021 рік<br>- зі змінами станом на 27.05.2021<br>- «Диіпропетровська обласна рада»<br>- СДРПОУ 23928934

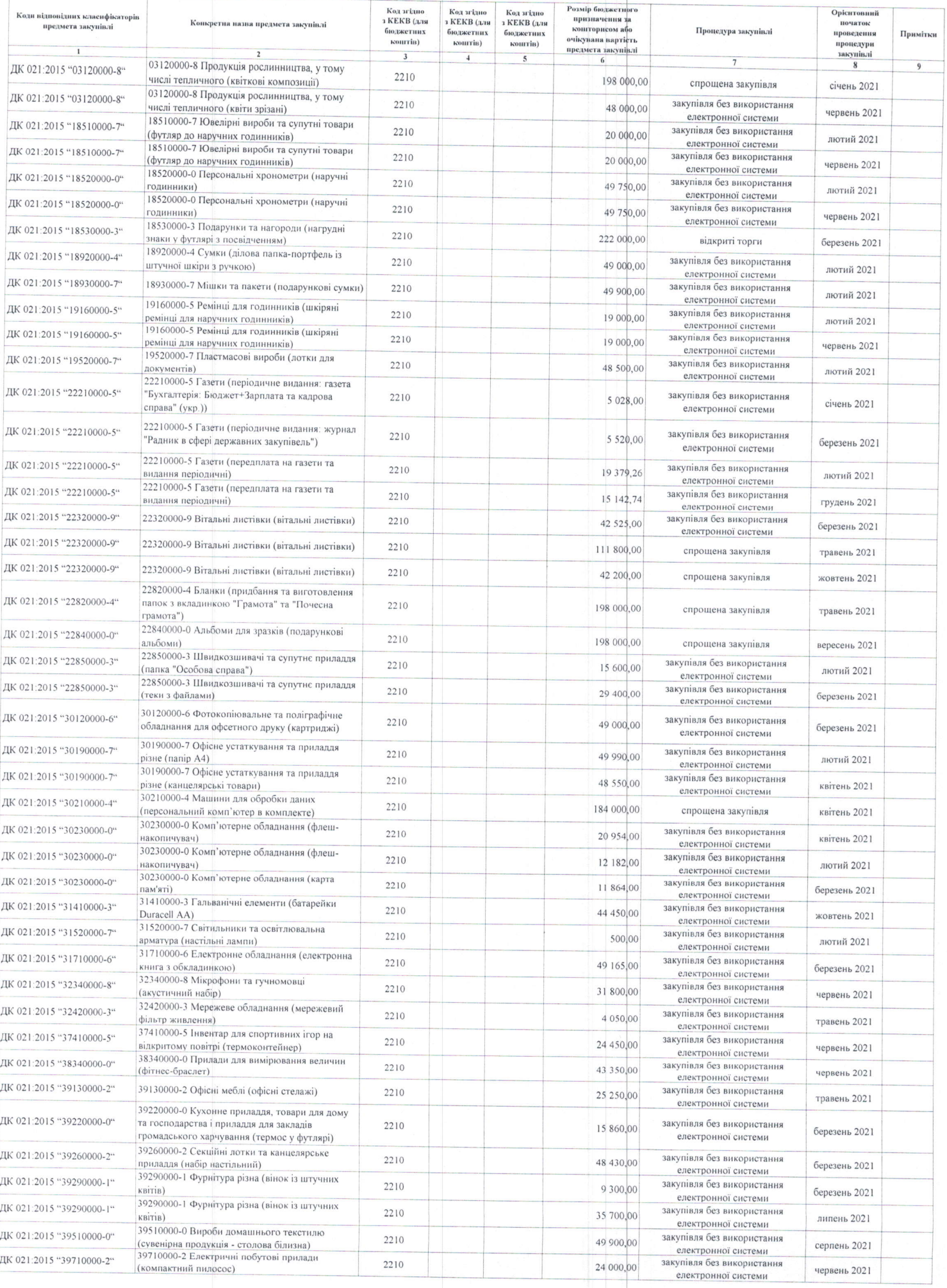

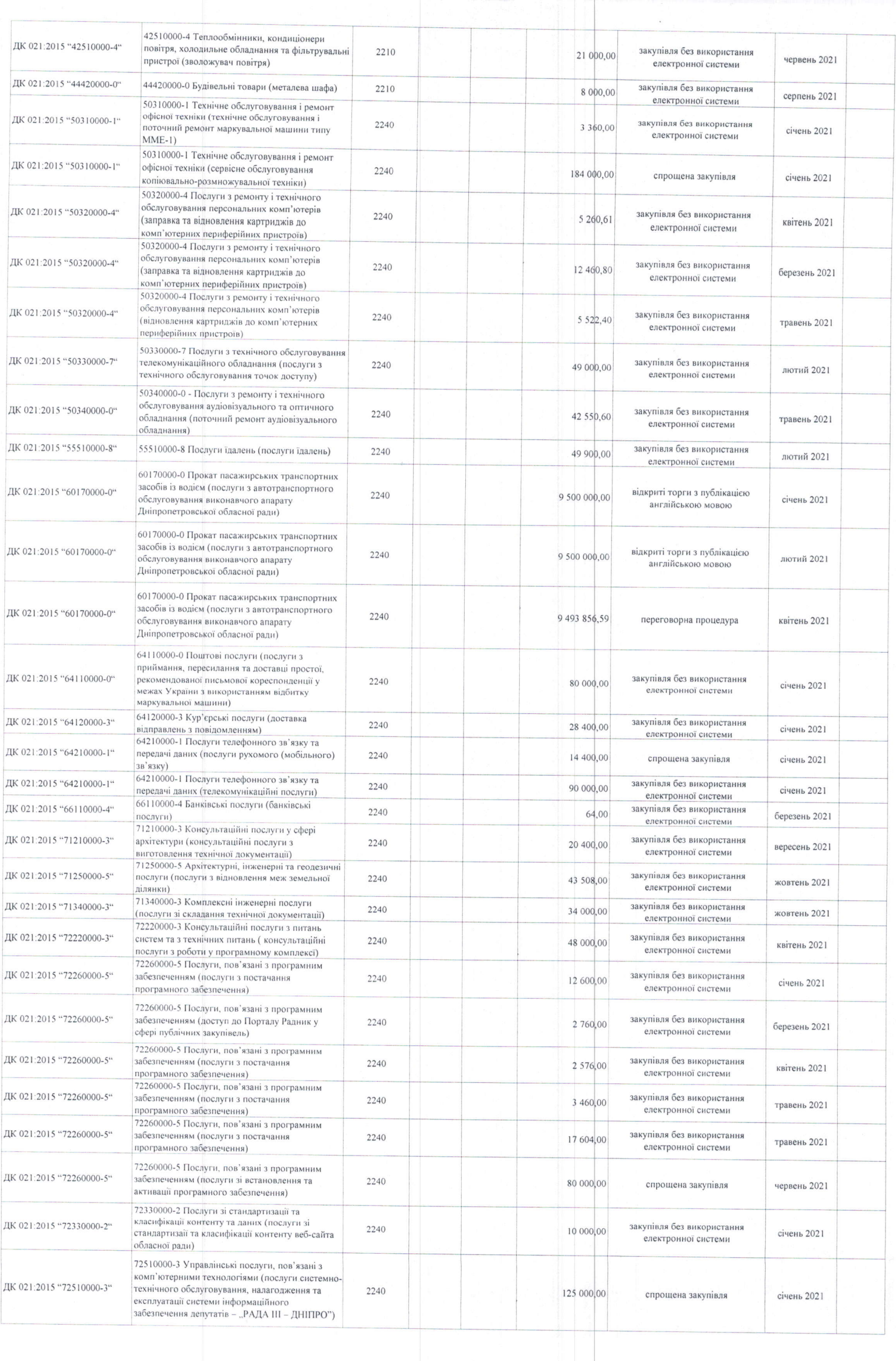

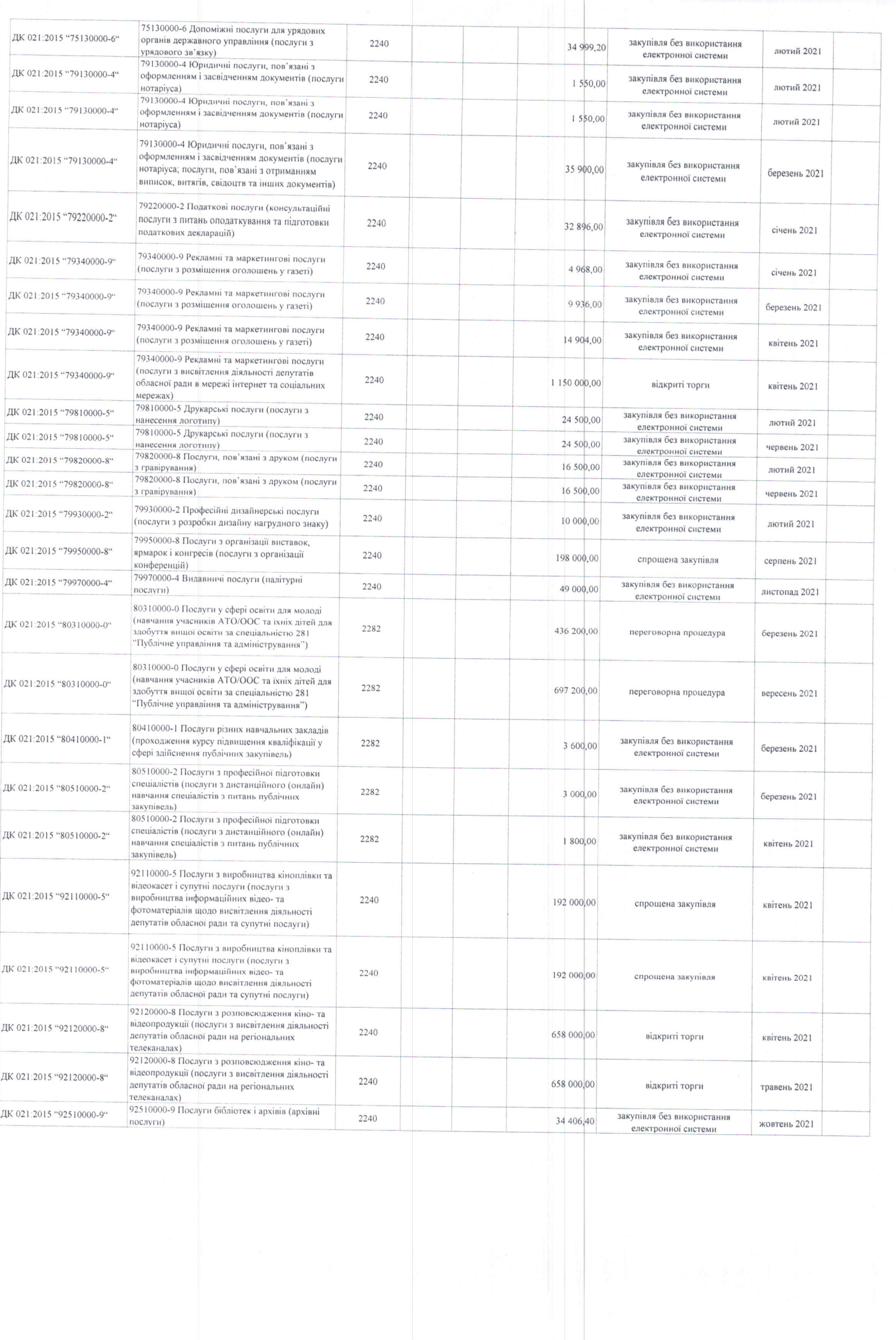